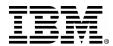

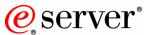

# Series. mySeries.

# AIX 5L on @server i5 Update

Vess Natchev ITC

September 16th, 2004

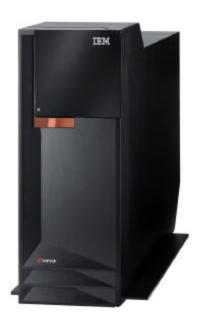

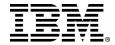

# **Agenda**

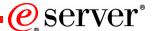

- AIX 5L on eServer i5 features
- iSeries and pSeries hardware terminology
- HMC view of AIX 5L direct I/O
- Supported hardware overview
  - Special case: CD or DVD in system unit
- Supported hardware FAQ
- List of supported hardware
- Configuration examples
- Expanded discussion of Virtual Storage
- ☐ High availability for AIX 5L in consolidated eServer i5 solution
  - > HACMP
  - Virtual storage from two i5/OS partitions
  - > XSM

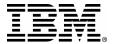

### AIX 5L on eServer i5 Features

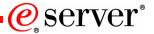

- Mission-critical UNIX on eServer i5
  - 64-bit AIX 5L running on POWER5
  - Consolidate i5/OS and AIX 5L storage
  - "Killer app" example: database
- POWER5 LPAR Enhancements
  - Micro-partitioning (AIX 5L 5.3)
  - Up to 160 AIX 5L LPARs
  - Automatic CPU balancing
  - Virtual Storage and Ethernet (AIX 5L 5.3)
- Across eServer i5 and p5
  - AIX 5L 5.2: whole-processor granularity, direct I/O
  - AIX 5L 5.3: Up to 10 LPARs/processor, virtual I/O
- Enterprise Edition
  - Extra Processor Activated (570)
  - Service (570), and Education (570) Voucher

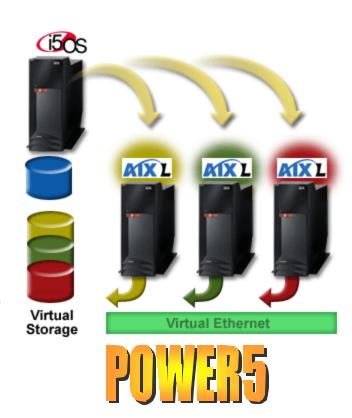

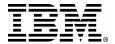

# **Hardware and Terminology**

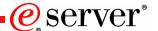

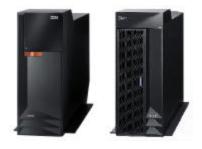

eServer i5 520 + expansion I/O tower

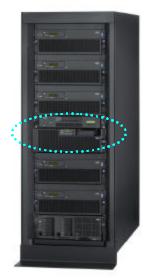

eServer i5 570 + expansion I/O drawers

- Traditional iSeries terminology
  - > I/O towers
  - Main storage, IOP, IOA
  - > SLIC, PTFs
- Traditional pSeries terminology
  - > I/O drawers
  - > HMC
  - Memory, PCI adapter
  - Kernel, patches
- eServer i5
  - Model 520 can be in tower or rack
  - Model 570 is rack only
  - Now has towers and drawers
  - Both towers and drawers appear as "units" in HMC
  - Units contain buses and adapters

# AIX 5L Flexibility: Direct I/O Hardware

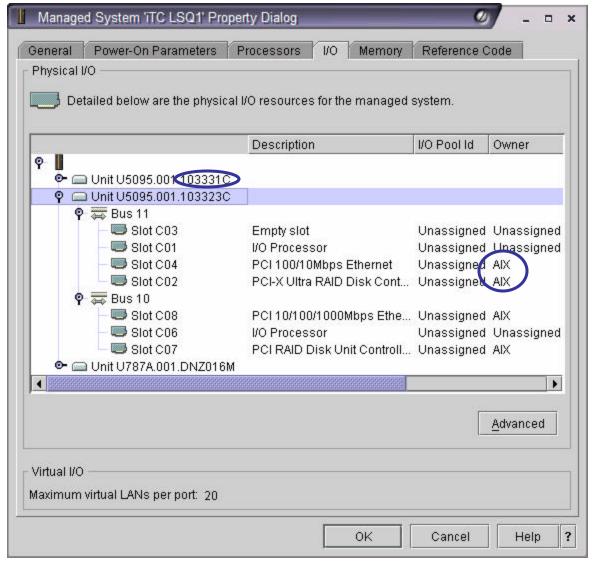

- e server<sup>®</sup>
- ☐ HMC view of eServer i5's physical I/O resources:
  - > AIX 5L uses IOAs, not IOPs
  - Direct I/O assigned in each AIX 5L partition's profile
  - Towers and drawers have serial numbers
- □ Common set of AIX 5Ladapters for eServer i5 and p5
- ☐ HOWEVER: not all eServer i5AIX 5L adapters are supportedon eServer p5, and vice versa
- ☐ Same adapter may have different feature codes on eServer i5 vs. p5 (0625/6239)

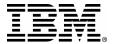

## **Supported Hardware Overview**

| server  |
|---------|
| BOT AOT |

- □ Supported I/O for AIX 5L document: "AIX 5L Facts and Features"
- ☐ AIX 5L on eServer i5 supports dynamic movement of I/O resources between partitions
  - "Required" I/O adapters cannot be moved dynamically, only "desired" ones
- □ TIP: In consolidated environment with multiple AIX 5L 5.3 partitions using Virtual Storage, one DVD or tape drive can be purchased, and later switched between those partitions without IPL (reboot). Controller for DVD/tape drive in this case is 0645/5712
- ☐ HMC will enforce placement rules for AIX 5L disk controllers: they cannot be "downstream" of i5/OS IOP
  - ➤ Applies only to internal DASD controllers (such as 0627/2780)
  - Does not apply to Fibre Channel controllers (such as 0625/5704)
- ☐ Same rules enforced by LVT. **Always use latest LVT from** http://www-1.ibm.com/servers/eserver/iseries/lpar/systemdesign.htm

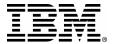

# **CD or DVD in System Unit**

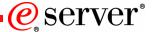

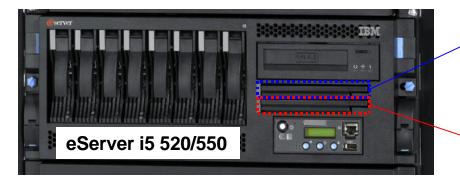

Slot 1. Usable by i5/OS or AIX 5L

Slot 2. Usable by AIX 5L, not i5/OS

#### **DVD** slot 1:

- ☐ Controlled by 570B or 5709
- 570B and 5709 need IOP for i5/OS
- 5709 orderable feature
- DVD can be 2640 or 5751
- ☐ 570B or 5709 also controls tape slot
- Can be used by AIX 5L
- ☐ i5/OS will typically use system unit (and therefore, DVD slot 1), but there is no requirement for this
- ☐ Assign 570B/5709 to AIX 5L in HMC to use slot 1

#### **DVD** slot 2:

- □ Controlled by IDE controller on backplane (not in any PCI slot)
- ☐ IDE controller always included, not orderable feature
- DVD can be 2640 or 5751
- Assign "Other Mass Storage Controller" to AIX 5L in HMC to use slot 1
- Slot 2 will be accessible to AIX 5L in next version of LVT
- ☐ TIP: excellent option for AIX 5L DVD

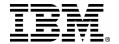

# **Supported Hardware FAQ**

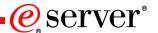

□ <u>Is there a Fibre Channel adapter for AIX 5L on eServer i5?</u>

Yes, the 0625/5704. It does show up in the LVT as "Fibre Channel Tape Controller," because it is one for i5/OS. For AIX 5L and Linux, it controls disk (FAStT, ESS) and tape

☐ There are 2 embedded Ethernet ports in the system unit. Can they be split between 2 different partitions (of any kind)?

No, the dual Ethernet ports are controlled by the same adapter on the backplane. They will show up as 2 network resources in a partition, but cannot be split up between any 2 partitions. They are usable by i5/OS or AIX 5L

☐ There are 2 embedded USB ports in the system unit. Can they be split between 2 different partitions (of any kind)?

No, the two USB ports are controlled by the same adapter on the backplane. They will show up as 2 USB resources in a partition, but cannot be split up between any 2 partitions. They are usable by AIX 5L, but not i5/OS

□ Do I have to use a 7311-Dxx for AIX 5L features on eServer i5?

No, AIX 5L features can be placed in any of the system units, 0595/5095, 5094/5294 or 7311-Dxx. Use LVT to find out which AIX 5L features are valid where in each system unit or tower

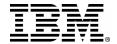

# **Supported Hardware FAQ**

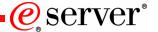

■ What are my options for CD/DVD for AIX on eServer i5?

#### There are several:

- -- The 2<sup>nd</sup> DVD slot in the system unit, controlled by the embedded IDE controller (eServer i5 520 and 550 only)
  - -- An external SCSI DVD drive, attached to a 0645/5712
  - -- The 1st DVD slot in the system unit, controlled by the 570B/5709
  - -- A DVD drive in a 5094/5294 tower, controlled by an 0627/0628/0645

There is no recommendation, the choice depends on the full system configuration.

NOTE: these are the DVD options for AIX 5L without regard to any other partitions. For example, if i5/OS controls the 5709 in the system unit, the 1st DVD slot will not be an option

☐ If I allocate an 0645/5712 to an AIX 5L partition, can it control both an external DVD/tape, and internal disks?

Yes. However: the 0645 is a 2-bus SCSI adapter, each of which has an external and an internal port. Therefore, only 1 of the ports for the same bus can be used at the same time

☐ If I have an older HVD (high-voltage differential) external SCSI tape drive, is there an adapter for it for AIX 5L on eServer i5?

Yes, the 6204. All other supported SCSI adapters (such as the 0627 or 0645) are LVD

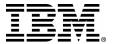

# **List of Supported Hardware**

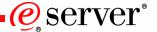

| I                                                             | 9406-520 | IBM @acrver i5 550<br>9406-550<br>rack drawer; deskside | 9406-570 |
|---------------------------------------------------------------|----------|---------------------------------------------------------|----------|
| Operating System                                              |          |                                                         |          |
| AIX 5L v5.2                                                   | Y        | Y                                                       | Υ        |
| AIX 5L v5.3                                                   | Y        | Υ                                                       | Υ        |
| Capacity on Demand Features                                   | N        | Y                                                       | Υ        |
| Storage Interfaces                                            |          |                                                         |          |
| 0628 Direct Attach 5703 PCI-X SCSI RAID DIsk Unit Controller  | Y        | Y                                                       | Υ        |
| 0627 Direct Attach 2780 PCI-X Ultra4 RAID Disk Controller     | Y        | Y                                                       | Y        |
| 5709 RAID Enabler Card                                        | Y        | Y                                                       | Y        |
| 0625 Direct Attach 5704 2 Gigabit Fibre Channel PCI-X         | Y        | Y                                                       | Y        |
| 0645 Direct Attach 5712 PCI-X Tape Controller                 | Y        | Y                                                       | Y        |
| 6203 PCI-3 SCSI Adapter                                       | N        | Y                                                       | Υ        |
| 6204 Differential SCSI Adapter                                | Y        | Y                                                       | Υ        |
| 0611 Direct Attach 2765 Fibre Channel Tape Controller         | Y        | Y                                                       | Y        |
| 0642 PCI Ultra 3 Raid Adapter                                 | Y        | Y                                                       | Y        |
| 0638 PCI 40 MB SSA Adapter                                    | N.       | N                                                       | Y        |
| 0639 128MB DIMM SSA Adapter Memory                            | N        | N                                                       | Y        |
| 0640 32MB Non-volatile Fast Write Cache for 6225 and 6230     | N N      | N                                                       | Y        |
| Communications, Connectivity and Encryption                   |          |                                                         |          |
| 0637 10/100 Mbps 4-port Ethernet Adapter                      | į N      | N                                                       | Υ        |
| 0620 Direct Attach 5700 PCI 1 Gbps Ethernet IOA               | Y        | Y                                                       | Y        |
| 0621 Direct Attach 5701 PCI 1 Gbps Ethernet UTP IOA           | Y        | Y                                                       | Y        |
| 2943 8 Port Async Adapter                                     | Y        | Y                                                       | Υ        |
| 0635 SDLC/X.25-2 port Adapter                                 | Y        | Y                                                       | Y        |
| 2947 PCI Multipprotocol Adapter                               | Y        | Y                                                       | Y        |
| 4960 Cryptographic Accelerator                                | N        | N                                                       | Y        |
| 4963 Cryptographic Co-processor                               | N        | N<br>Y                                                  | Y        |
| 0634 Direct Attach 2944 128 port Async Adapter                | Y        | Y                                                       | Y        |
| 8136 Remote Async Node (Rack)<br>8137 RS232 Remote Async Node | Y        | Y                                                       | Y        |
| 6312 Quad Digital Trunk Adapter                               | Y        | Y                                                       | N        |
| 4959 PCI 16/4 Mbps Token-Ring IOA                             | Y        | Y                                                       | Y        |
| 4953 155Mbps UTP ATM Adapter                                  | Ň        | N                                                       | Y        |
| 4957 155Mbps ATM Fibre Adapter                                | N N      | N                                                       | Ý        |
| 2946 PCI 622 Mbps ATM Fibre Adapter                           | N N      | N                                                       | Ý        |
| 5718 10 Gbps Ethernet Adapter                                 | Ÿ        | Ÿ                                                       | Ý        |
| 4962 PCI 100/10 Mbps Ethernet IOA                             | Y        | Y                                                       | Y        |
| 2732 PCI Serial HIPPI Adapter                                 | N        | N                                                       | Υ        |

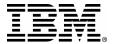

# **List of Supported Hardware**

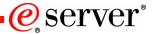

| IBM @acrver i5 520    | IBM @acrver i5 550    | IBM @acrver i5 570 |
|-----------------------|-----------------------|--------------------|
| 9406-520              | 9406-550              | 9406-570           |
| rack drawer; deskside | rack drawer; deskside | rack drawer        |

| Displays and Display Adapters <sup>a</sup>                           |     |   |   |
|----------------------------------------------------------------------|-----|---|---|
| 0632 USB 2.0 Adapter                                                 | Y   | Υ | Y |
| 0633 Graphics Adapter                                                | Ÿ   | Ý | Ý |
| 1876 20" Flat Panel Monitor                                          | Ÿ   | Ý | Ý |
| 3637 15" Color Monitor                                               | Ý   | Ý | Ý |
| 3639 17" Color Monitor                                               | Ý   | Ý | Ý |
| 3628 21" Color Monitor                                               | N   | N | Y |
| 3638 21" Color Monitor                                               | Y   | Υ | Y |
| 2737 4-port USB 1.1 Adapter                                          | N   | N | Y |
| 8841 USB Mouse and Cable to Keyboard                                 | Y   | Y | Y |
| 88XX/187X Keyboard                                                   | Y   | Y | Υ |
| 8244 PCI WS Audio Adapter                                            | Υ Υ | Y | N |
| 2848 PCI 2D Entry Graphics Adapter                                   | Y   | Y | Y |
| 6546-00E/00N/01E/01S/0AE/0AN/0BE/0BN/0BS/21N/2BN/31N/4AN/6BN Display | Υ   | Y | Y |
| Storage and Storage Subsystems                                       |     |   |   |
| 4326/7508 35.16 GB 15K rpm Disk Unit                                 | Υ   | Υ | Υ |
| 4327/7509 70.56 GB 15K rpm Disk Unit                                 | Ý   | Ý | Ý |
| 4328/7510 141 GB 15K rpm Disk Unit                                   | Y   | Υ | Υ |
| 1893 36.4 GB 10K rpm Disk Unit                                       | Y   | Υ | Y |
| 1894 73.4 GB 10K rpm Disk Unit                                       | Y   | Υ | Y |
| 1895 146.8 GB 10K rpm Disk Unit                                      | Y   | Υ | Y |
| 1896 36.4 GB 15K rpm Disk Unit                                       | Y   | Υ | Y |
| 1897 73.4 GB 15K rpm Disk Unit                                       | Y   | Υ | Y |
| 2591 External 1.44 GB Diskette Drive                                 | Y   | Υ | Y |
| Expansion Towers                                                     |     |   |   |
| 5094/5294 PCI-x Expansion Tower                                      | Y   | Υ | Υ |
| 5095/0595 PCI-x Expansion Tower                                      | Ý   | Ý | Ý |
| 7311-D10 VO Drawer                                                   | N N | Ň | Ý |
| 7311-D20 VO Drawer                                                   | Ϋ́  | Y | Y |
| Fibre Channel Directors, Switches, Hubs and Routers                  |     |   |   |
| 2031-016/032/216/224/232/L00 McDATA Fibre Channel Switch             | Y   | Υ | Υ |
| 2032-001/064/140 McDATA Fibre Channel Director                       | Ý   | Ý | Ý |
| 3534-F08 SAN Switch                                                  | Ý   | Ý | Ý |

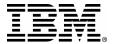

# **List of Supported Hardware**

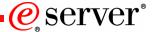

|                                                                                                    | 9406-520              | IBM @acrwar i5 550<br>9406-550<br>rack drawer; deskside |                       |
|----------------------------------------------------------------------------------------------------|-----------------------|---------------------------------------------------------|-----------------------|
| Optical Drives and Libraries                                                                                                    |                       |                                                         |                       |
| 2640 DVD-ROM<br>5751 DVD-RAM<br>7210-020 CD-ROM Drive<br>7210-025 DVD-RAM Drive<br>7210-030 DVD Drive<br>3995-X63/C6X Optical Library    | Y<br>Y<br>Y<br>Y<br>Y | Y<br>Y<br>Y<br>Y<br>Y                                   | Y<br>Y<br>Y<br>Y<br>Y |
| Tape Drives 1889.80/160.GB.Tape Drive 5753 QIC 30 GB Tape 5754 QIC 50 GB Tape 6134 60/150 GB 8 mm Tape Unit 6258 36/72 GB 4 mm Tape Unit | Y<br>Y<br>Y<br>Y      | Y<br>Y<br>Y<br>Y                                        | N<br>N<br>N<br>N      |

- ☐ List is still being expanded, but almost all announced and supported adapters are included
- ☐ Same applies to LVT: support is already there for almost all such adapters
- ☐ One omission from this list: 5706 2-port Gbit Ethernet Adapter (present in LVT)

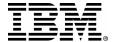

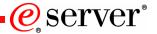

#### Customer requirement:

- Upgrade existing iSeries 825 i5/OS for line-of-business (LOB) application
- Consolidate Temenos Global DB and Temenos Web Front AIX 5L applications from existing pSeries hardware onto eServer i5

#### ■ Hardware requirement:

#### **LPAR 1: iSeries LOB Applications**

1 x 570 CEC - 4 processors to be priced as the minimum allowed although only 2 processors will be allocated

**HMC** Console

16GB Memory

**Embedded Disk Controller** 

Embedded Ethernet adapter

2 x 35.16GB drives - Mirrored

6 x 2844 IOP

4 x 2787 Fibre Channel Disk Controller (for external ESS storage)

2 x 5704 Fibre Channel Tape Controller (for external tape backup)

2 x 2849 Ethernet IOA

1 x 9710 Base IXS

#### LPARs 2 and 3: Temenos Globus DB and Web Front

4 Processors

12 GB RAM

4 x Gbit Fibre Channel Adapter (2 \* Tape / 2 \* Disk) (#0625/5704) (for external ESS storage and tape backup)

4 x 10/100/1000BaseT Ethernet Adapter (#0621/5701, I assume, not 4 of the 2-port #5706)

4 x 36 GB Disk Drives (Mirrored across a pair of controllers 2 x 2) (FC #1896 -- 36.4GB, 15K RPM)

2 x 0627 (2780) Disk controllers

1 x 5712 controller (for external DVD, switchable to LPAR 3)

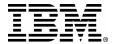

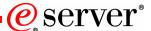

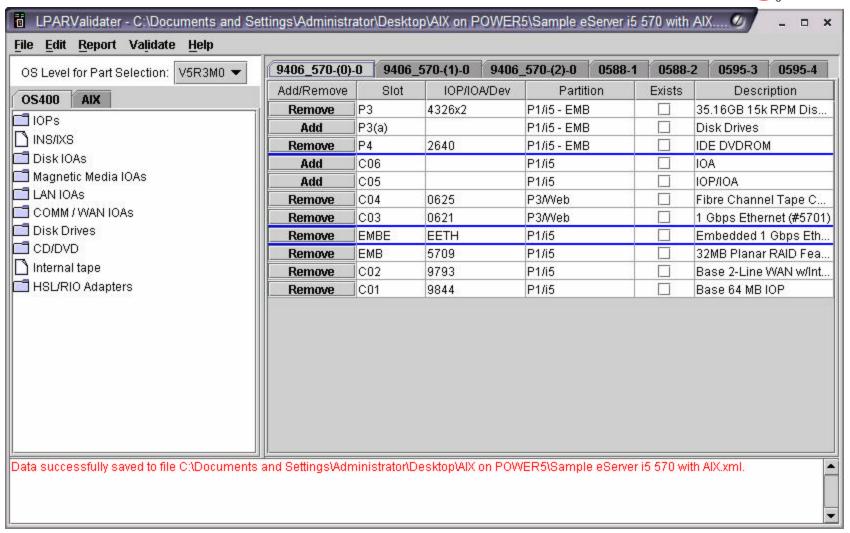

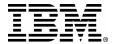

eserver<sup>®</sup>

| S Level for Part Selection: V5R3M0 🔻 📗                                                     | 9406_570-(0)-( | 9400 | 6_570-(1)-0 | 9406  | _570-(2)-0 | 0588-1 | 0588-  | 2 0595-3     | 0595-4    |
|--------------------------------------------------------------------------------------------|----------------|------|-------------|-------|------------|--------|--------|--------------|-----------|
| S400 AIX                                                                                   | Add/Remove     | Slot | IOP/IO      | A/Dev | Partit     | ion    | Exists | Descr        | iption    |
|                                                                                            | Add            | Р3   |             |       | P1/i5      |        |        | D01, D02, D0 | 3, D04,   |
| OPs                                                                                        | Add            | P4   |             |       | P1/i5      |        |        | IDE DVDRON   | 1         |
| NS/IXS                                                                                     | Add            | C06  |             |       | P1/i5      |        |        | IOA          |           |
| Disk IOAs                                                                                  | Add            | C05  |             |       | P1/i5      |        |        | IOP/IOA      |           |
| Magnetic Media IOAs                                                                        | Remove         | C04  | 0625        |       | P3/Web     |        |        | Fibre Channe | el Tape ( |
| AN IOAs                                                                                    | Remove         | C03  | 0621        |       | P3/Web     |        |        | 1 Gbps Ether | net (#57  |
| COMM / WAN IOAs                                                                            | Remove         | EMBE | EETH        |       | P1/i5      |        |        | Embedded 1   | Gbps E    |
| Disk Drives                                                                                | Remove         | EMB  | 5709        |       | P1/i5      |        |        | 32MB Planar  | RAID Fe   |
| CD/DVD                                                                                     | Add            | C02  |             |       | P1/i5      |        |        | IOA          |           |
| nternal tape                                                                               | Remove         | C01  | 2844        |       | P1/i5      |        |        | 64 MB IOP    |           |
|                                                                                            |                |      |             |       |            |        |        |              |           |
| ning - Tower 0595-3 has a base 9844 that is<br>ning - Tower 0595-4 has a base 9844 that is |                |      |             |       |            |        |        |              |           |

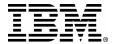

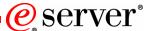

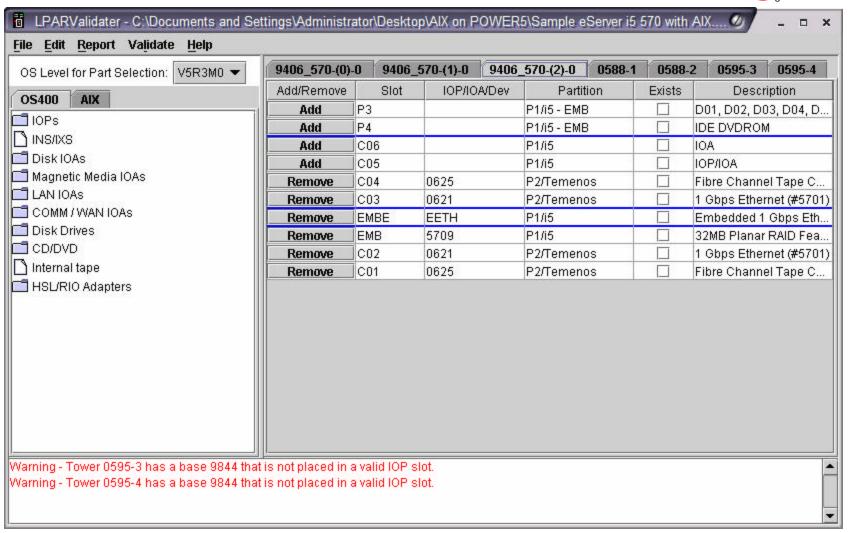

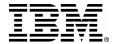

eserver<sup>®</sup>

| Add   C15                                                                                                    | OS Level for Part Selection: V5R3M0 ▼                                                                          | 9406_570-(0)- | 0 9406 | 6_570-(1)-0 | 9406  | _570-(2)-0 | 0588-1 | 0588-  | 2 0595-3     | 0595-4    |
|----------------------------------------------------------------------------------------------------|----------------------------------------------------------------------------------------------------|---------------|--------|-------------|-------|------------|--------|--------|--------------|-----------|
| Add                                                                                                    | DE400 AIM                                                                                                    | Add/Remove    | Slot   | IOP/IO      | A/Dev | Partit     | ion    | Exists | Desci        | ription   |
| NS/IXS                                                                                                    |                                                                                                    | Add           | C15    |             |       | P1/i5      |        |        | IOA          |           |
| Name                                                                                                    |                                                                                                    | Add           | C14    |             |       | P1/i5      |        |        | IOP/IOA      |           |
| Nagnetic Media IOAs                                                                                                    |                                                                                                    | Remove        | C13    | 2849        |       | P1/i5      |        |        | 100/10 Mbps  | Etherne   |
| Remove   C11   2844   P1/i5     64 MB IOP                                                                                            |                                                                                                    | Remove        | C12    | 5704        |       | P1/i5      |        |        | Fiber Chann  | el Tape ( |
| Remove   Cog   2787   P1/15     Fiber Channel Disk Remove   Cog   2787   P1/15     64 MB IOP                                         | (2012) (프립스트 1917 - 1918 - 1918 - 1918 - 1918 - 1918 - 1918 - 1918 - 1918 - 1918 - 1918 - 1918 - 1918 - 1918 - | Remove        | C11    | 2844        |       | P1/i5      |        |        | 64 MB IOP    | *         |
| Name                                                                                                    |                                                                                                    | Remove        | C09    | 2787        |       | P1/i5      |        |        | Fiber Chann  | el Disk C |
| Add   C07                                                                                                    |                                                                                                    | Remove        | C08    | 2844        |       | P1/i5      |        |        | 64 MB IOP    |           |
| Note                                                                                                    |                                                                                                    | Add           | C07    |             |       | P1/i5      |        |        | IOP/IOA      |           |
| Add   C04   P1/i5     IOA                                                                                                    | CD/DVD                                                                                                    | Add           | C06    |             |       | P1/i5      |        |        | IOP/IOA      |           |
| Add         C03         P1/i5         □ IOP/IOA           Remove         C02         2787         P1/i5         □ Fiber Channel Disk | Internal tape                                                                                                  | Remove        | C05    | 9710        |       | P1/i5      |        |        | Base Integra | ted xSeri |
| Remove C02 2787 P1/i5  Fiber Channel Disk                                                                                            | HSL/RIO Adapters                                                                                               | Add           | C04    |             |       | P1/i5      |        |        | IOA          |           |
|                                                                                                    |                                                                                                    | Add           | C03    |             |       | P1/i5      |        |        | IOP/IOA      |           |
| Remove         C01         2844         P1/i5         □         64 MB IOP                                                            |                                                                                                    | Remove        | C02    | 2787        |       | P1/i5      |        |        | Fiber Chann  | el Disk C |
|                                                                                                    |                                                                                                    | Remove        | C01    | 2844        |       | P1/i5      |        |        | 64 MB IOP    |           |
|                                                                                                    |                                                                                                    |               |        | 1 200 1000  |       |            |        |        |              | ei Dis    |

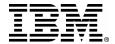

eserver<sup>®</sup>

| S Level for Part Selection: V5R3M0 🔻     | 9406_570-(0)-      | 0 94       | 06_570-(1)-0 | 9406  | _570-(2)-0 | 0588-1 | 0588-  | 2 0595-3    | 0595-4    |
|------------------------------------------|--------------------|------------|--------------|-------|------------|--------|--------|-------------|-----------|
| OS400 AIX                                | Add/Remove         | Sic        | ot IOP/IO    | A/Dev | Partit     | ion    | Exists | Descr       | iption    |
|                                          | Add                | C15        |              |       | P1/i5      |        |        | IOA         |           |
| IOPs                                     | Add                | C14        |              |       | P1/i5      |        |        | IOP/IOA     |           |
| INS/IXS                                  | Remove             | C13        | 2849         |       | P1/i5      |        |        | 100/10 Mbps | Ethernet  |
| Disk IOAs                                | Remove             | C12        | 5704         |       | P1/i5      | Î      |        | Fiber Chann | el Tape C |
| Magnetic Media IOAs                      | Remove             | C11        | 2844         |       | P1/i5      | Ĩ.     |        | 64 MB IOP   | 76        |
| LAN IOAs                                 | Add                | C09        |              |       | P1/i5      |        |        | IOA         |           |
| COMM / WAN IOAs                          | Add                | C08        |              |       | P1/i5      |        |        | IOP/IOA     |           |
| Disk Drives                              | Add                | C07        |              |       | P1/i5      |        |        | IOP/IOA     |           |
| CD/DVD                                   | Remove             | C06        | 2787         |       | P1/i5      |        |        | Fiber Chann | el Disk C |
| Internal tape                            | Remove             | C05        | 2844         |       | P1/i5      |        |        | 64 MB IOP   |           |
| HSL/RIO Adapters                         | Add                | C04        |              |       | P1/i5      |        |        | IOA         |           |
|                                          | Add                | C03        |              |       | P1/i5      |        |        | IOP/IOA     |           |
|                                          | Remove             | C02        | 2787         |       | P1/i5      |        |        | Fiber Chann | el Disk C |
|                                          | Remove             | C01        | 2844         |       | P1/i5      |        |        | 64 MB IOP   |           |
|                                          |                    |            |              |       |            |        |        |             |           |
| rning - Tower 0595-3 has a base 9844 tha | ie not placed in s | o valid IC | OP clot      |       |            |        |        |             |           |

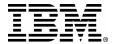

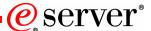

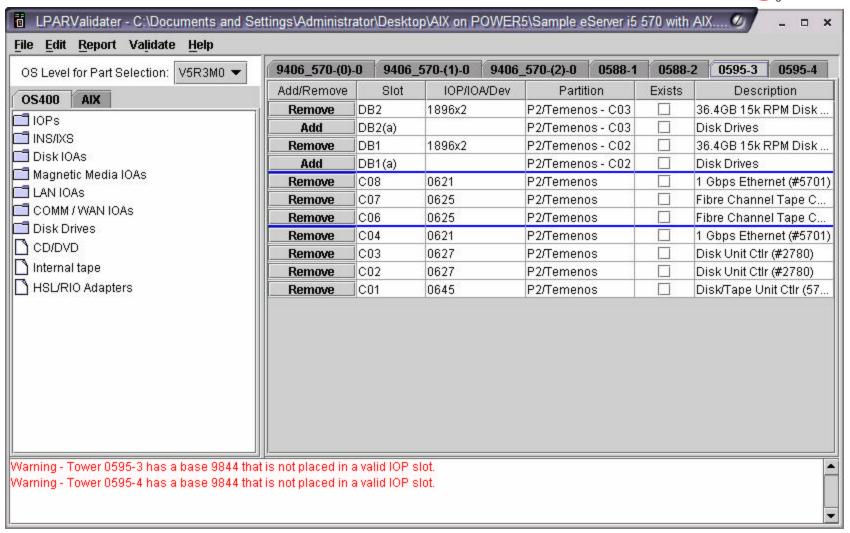

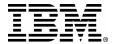

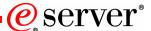

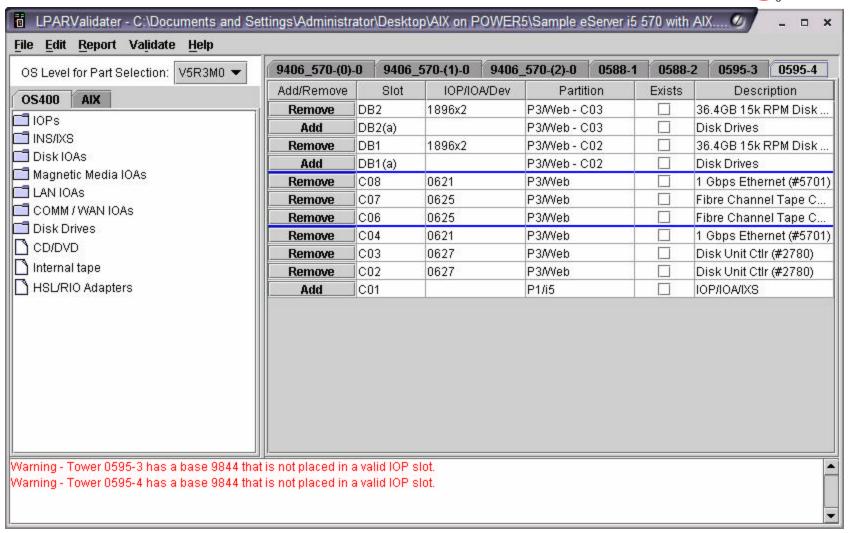

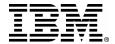

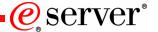

#### ■ Customer requirement:

- Replace existing iSeries 820 for LOB applications
- ➤ Consolidate 3 Sun servers running Oracle DB, Oracle Application Server, and another specific application

#### ■ Hardware requirement:

#### **LPAR1: i5/OS**

1 x 2749 for legacy tape support (HVD)

1 x 2640 for CD access

1 x 5712 for LTO tape support

1 x 4745 for WAN connectivity

3 x 4838 10/100 Ethernet for redundancy

HMC console

#### LPARs 2, 3, 4: Oracle DB, Oracle App Server, other application

1 x 0625 Fibre Channel Adapter (for FAStT storage)

1 x 5706 2-port Gigabit Ethernet Adapter

1 x 0645 (5712) Storage Controller (switchable among all 3 AIX partitions, for external LTO tape and

**DVD** access)

HMC console

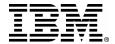

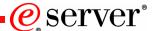

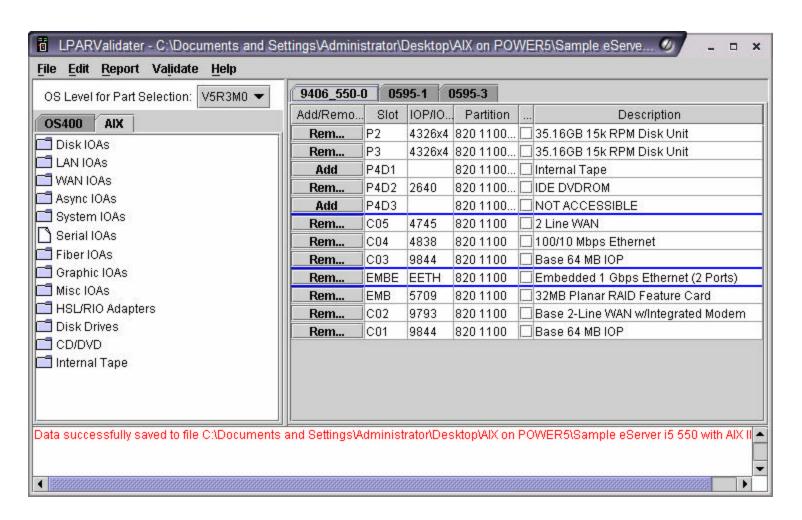

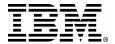

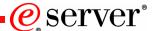

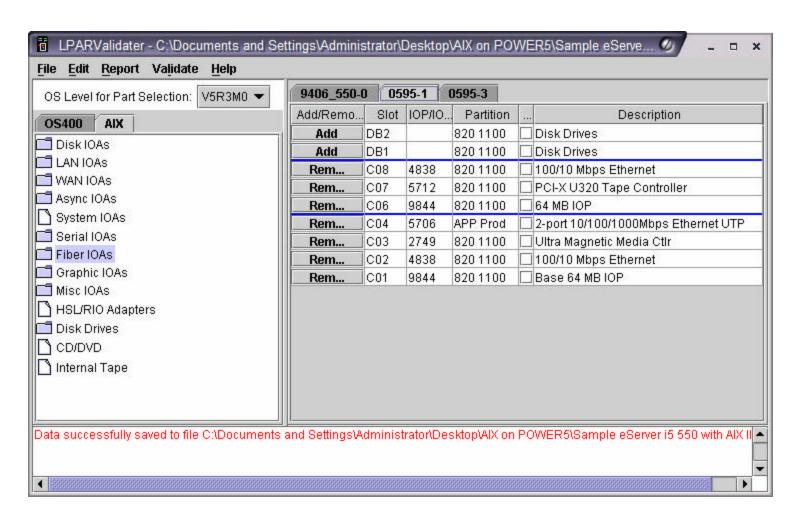

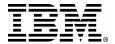

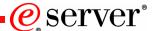

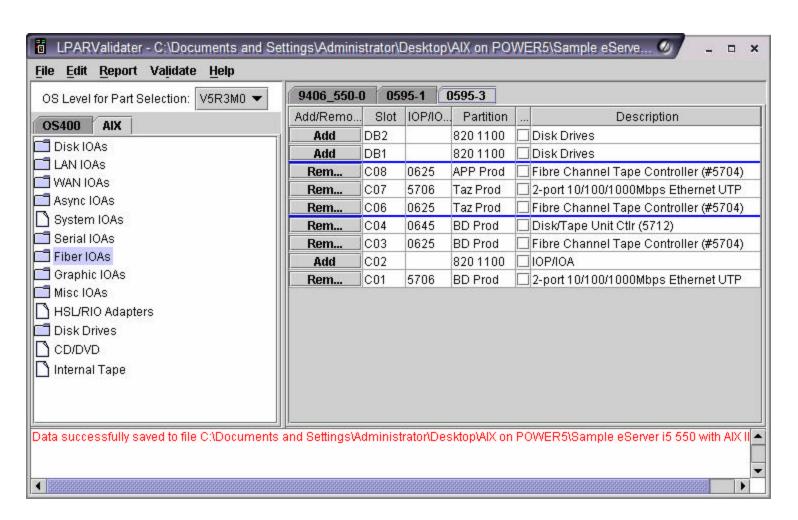

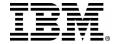

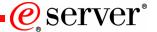

#### Customer requirement:

- Replace existing iSeries 820 for LOB applications
- Consolidate 1 Oracle DB server from existing pSeries hardware, using virtual storage from i5/OS

#### ■ Hardware requirement:

#### **LPAR1: i5/OS**

Minimum hardware configuration Internal disk, DVD, and tape HMC console

#### LPARs 2, 3, 4: Oracle DB, Oracle App Server, other application

Virtual storage from i5/OS

1 x 5706 2-port Gigabit Ethernet Adapter

1 x 0645 (5712) Storage Controller (for external tape and DVD access)

HMC console

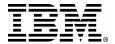

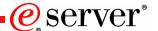

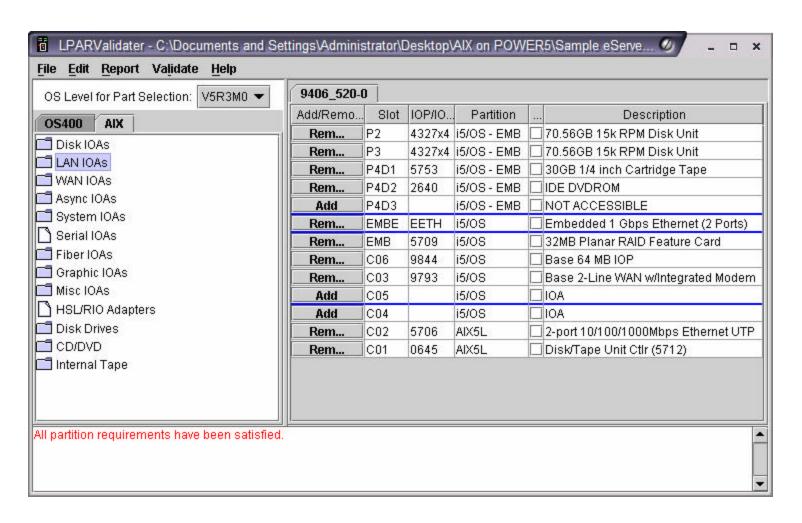

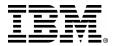

# AIX 5L Flexibility: Virtual I/O

e server<sup>®</sup>

#### Virtual I/O

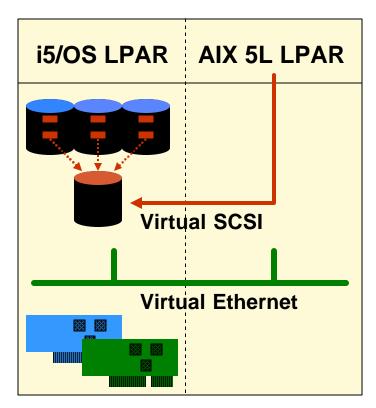

- i5/OS provides virtual disk to AIX 5L
- Improves asset utilization and ROI
- Uses the IBM Virtualization Engine

#### Direct I/O

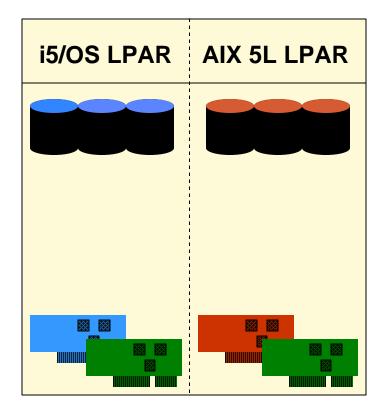

- Resources dedicated to AIX 5L
- AIX 5L management of disk, NICs
- AIX 5L independent of other LPARs

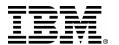

# **AIX 5L Flexibility: Virtual Storage**

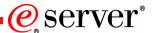

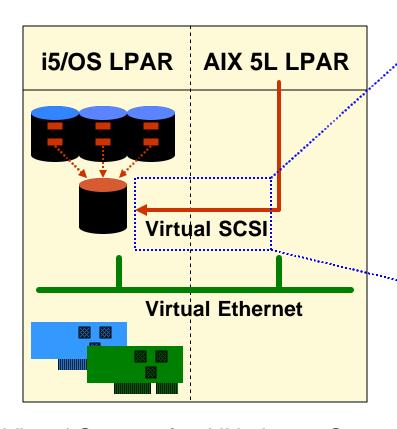

- Virtual I/O Server not supported on
- Virtual I/O Server not supported on eServer i5

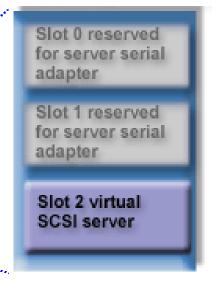

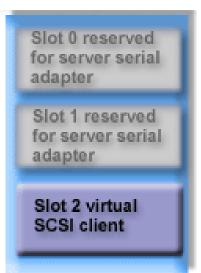

- Virtual SCSI server and client adapters
- Configured in HMC
- Virtual disk for AIX 5L is created in IFS
- AIX 5L sees virtual disk as physical drive
- Leverage RAID-5, multiple disk arms, scatter-loading, single-level storage
- No support for Virtual CD/DVD or tape

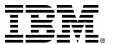

# AIX 5L Flexibility: Virtual Storage

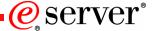

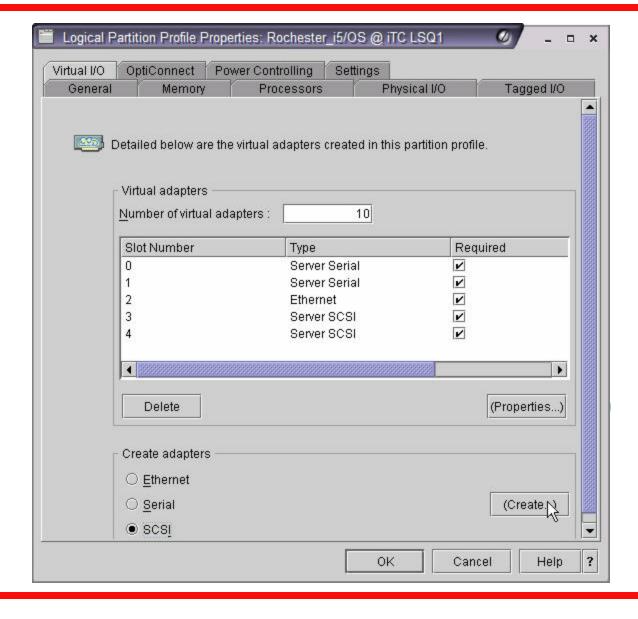

- Virtual SCSI server and client adapters created in partition profile
- ☐ Can be added dynamically if number of virtual slots high enough
- □ Virtual SCSI server adapters appear in i5/OS as type 290B under WRKHDWRSC \*CMN
- □ Virtual disks for AIX 5L are NWSSTG objects
- □ AIX 5L Virtual SCSI client to i5/OS

# **Create Server SCSI Adapter in i5/OS**

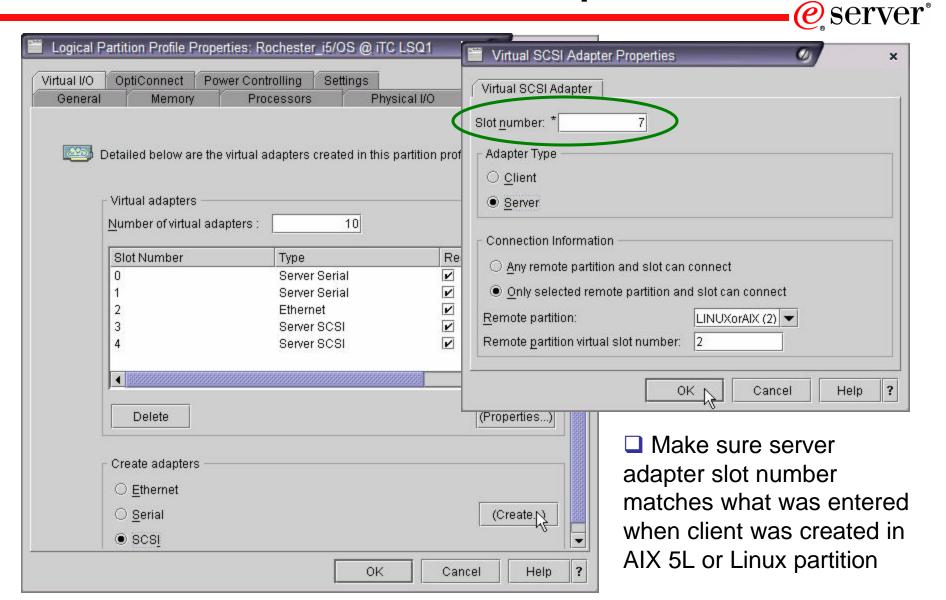

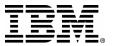

# Verify New Server SCSI Adapter

eserver<sup>®</sup>

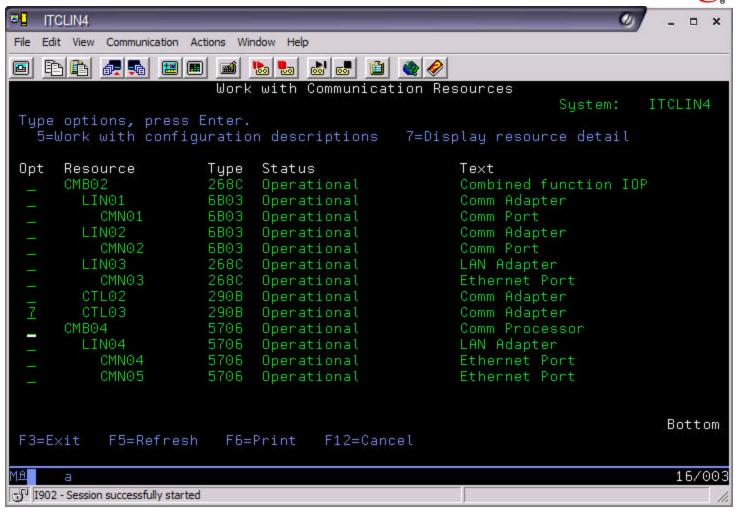

Type WRKHDWRSC \*CMN, then enter option 7 against resource type 290B

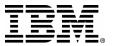

# **Verify New Server SCSI Adapter**

eserver<sup>®</sup>

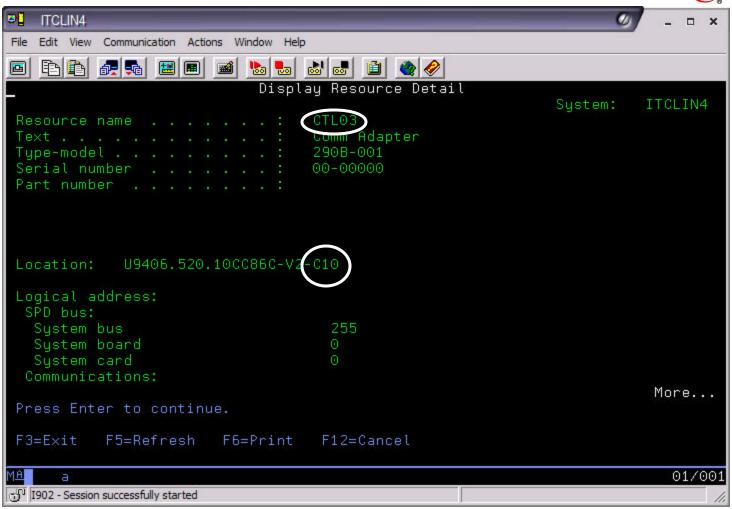

"V1" indicates this resource is virtual. "C10" matches slot number in HMC

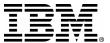

### **Use SCSI Server Resource in NWSD**

eserver<sup>®</sup>

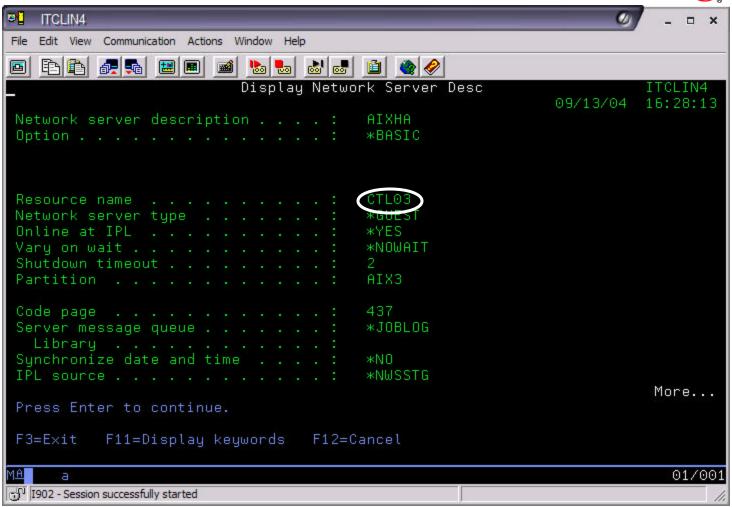

When creating NWSD, "Resource name" can be \*AUTO. i5/OS will fill in correct CTLxx, if AIX 5L partition name is specified correctly (case sensitive)

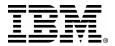

### **Power Control in NWSD**

eserver<sup>®</sup>

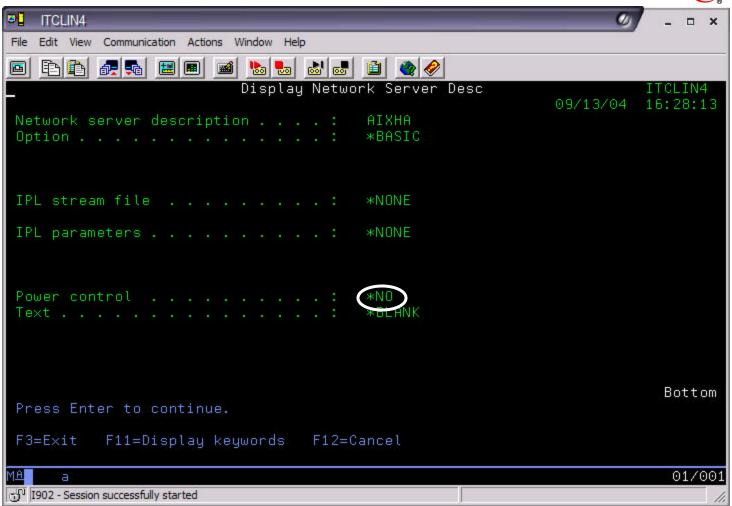

"Power control" does NOT have to be \*YES in order for i5/OS to provide virtual disk to AIX 5L with this NWSD. Virtual storage and power controlling are separate functions now

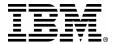

# **AIX 5L High Availability: HACMP**

- eserver<sup>®</sup>
- Full title is 'High Availability Cluster Multiprocessing'
- Included with AIX 5L
- Supported on eServer i5
  - No support for Virtual I/O or micro-partitioning
- Mature product which is now at its fourteenth major release
  - HACMP Version 5.2 for AIX 5L
- Support for different disks, networks, nodes and application types
- Comprehensive support and services
  - IBM AIX® Systems Support Center (24x7 contracts available)
  - Consultancy from IBM Global Services
  - Certification program for AIX 5L Specialists
  - Mature training program from IBM Learning Services

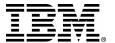

# **AIX 5L High Availability: HACMP**

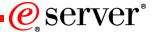

- High Availability product that:
  - Configures redundancy to eliminate single points-of-failure
  - Automatically detects failures in application, hardware, storage or network
  - > Failover to backups or alternate systems
  - Similar to i5/OS clustering with switched disk

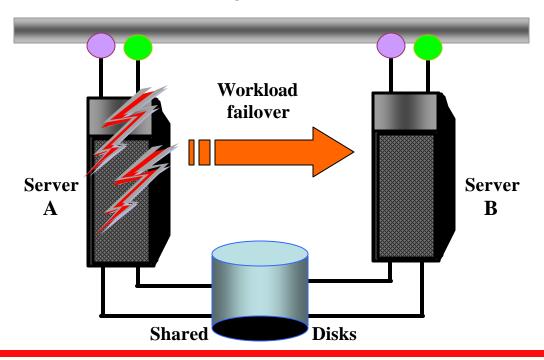

# AIX 5L High Availability: Two i5/OS Hosts

e server<sup>®</sup>

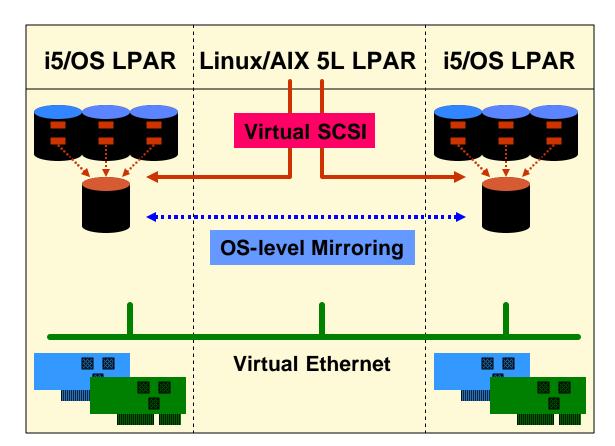

**HA** solution

- AIX 5L partitions can access virtual disk from two or more i5/OS partitions
- ☐ Two virtual disks of equal size from separate i5/OS partitions allow mirroring of AIX 5L system disk
- Two Virtual SCSI server/client adapter pairs required, one for each i5/OS partition providing storage
- Mirroring accomplished with OS tool within AIX 5L (mirrovg)
- AIX 5L partition becomes highly available, able to withstand failure of either host i5/OS partition

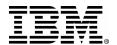

# **AIX 5L High Availability: XSM**

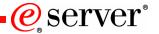

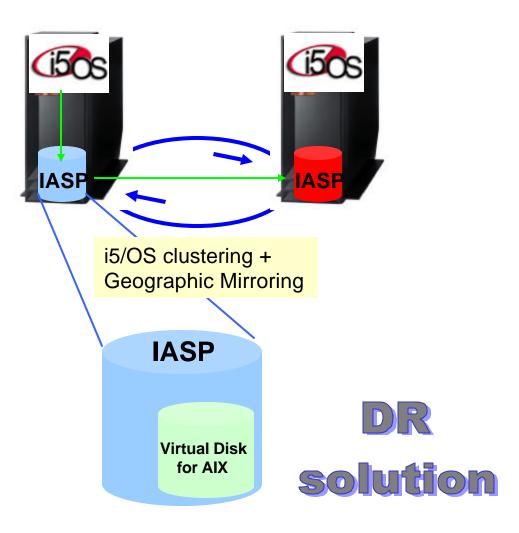

- Cross-site mirroring (XSM):
  - ▶ i5/OS V5R3 function
  - Geographic mirroring one XSM function
  - Remote mirroring or "network RAID-1"
  - Works only with IASPs
  - Uses i5/OS clustering
- If AIX 5L virtual disk created in IASP, geographic mirroring will replicate AIX 5L data to backup system
- If production system fails,
   i5/OS clustering will handle
   failure notification and failover
- AIX 5L virtual disk will become available on backup system

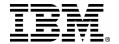

### Further Resources on AIX 5L

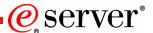

- ☐ AIX 5L Web site: <a href="http://www.ibm.com/iseries/aix">http://www.ibm.com/iseries/aix</a>
- AIX 5L Facts and Features document
- Course AS570: Linux and AIX 5L on IBM eServer i5
- Support through regular iSeries and pSeries channels
- ☐ For complex AIX 5L on eServer i5 opportunities that cannot be assisted through the Web site or regular support channels, contact the Rochester Opportunity Center at: <a href="mailto:rchiroc@us.ibm.com">rchiroc@us.ibm.com</a>
- □ pSeries and AIX 5L Information Center:
  <a href="http://publib16.boulder.ibm.com/pseries/en\_US/infocenter/base/">http://publib16.boulder.ibm.com/pseries/en\_US/infocenter/base/</a>
- ☐ AIX 5L White Papers: <a href="http://www-">http://www-</a>
- 1.ibm.com/servers/eserver/pseries/library/aix\_lit.html

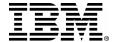

### **Trademarks and Disclaimers**

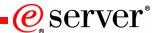

8 IBM Corporation 1994-2004. All rights reserved.

References in this document to IBM products or services do not imply that IBM intends to make them available in every country.

The following terms are trademarks of International Business Machines Corporation in the United States, other countries, or both:

AIX 5L i5/OS Virtualization Engine HACMP

POWER5 IBM DB2 UDB

eServer IBM (logo) WebSphere

@server iSeries Tivoli

Intel, Intel Inside (logos), MMX and Pentium are trademarks of Intel Corporation in the United States, other countries, or both.

UNIX is a registered trademark of The Open Group in the United States and other countries.

Other company, product or service names may be trademarks or service marks of others.

Linux is a trademark of Linux Torvalds.

Information is provided "AS IS" without warranty of any kind.

All customer examples described are presented as illustrations of how those customers have used IBM products and the results they may have achieved. Actual environmental costs and performance characteristics may vary by customer.

Information concerning non-IBM products was obtained from a supplier of these products, published announcement material, or other publicly available sources and does not constitute an endorsement of such products by IBM. Sources for non-IBM list prices and performance numbers are taken from publicly available information, including vendor announcements and vendor worldwide homepages. IBM has not tested these products and cannot confirm the accuracy of performance, capability, or any other claims related to non-IBM products. Questions on the capability of non-IBM products should be addressed to the supplier of those products.

All statements regarding IBM future direction and intent are subject to change or withdrawal without notice, and represent goals and objectives only. Contact your local IBM office or IBM authorized reseller for the full text of the specific Statement of Direction.

Some information addresses anticipated future capabilities. Such information is not intended as a definitive statement of a commitment to specific levels of performance, function or delivery schedules with respect to any future products. Such commitments are only made in IBM product announcements. The information is presented here to communicate IBM's current investment and development activities as a good faith effort to help with our customers' future planning.

Performance is based on measurements and projections using standard IBM benchmarks in a controlled environment. The actual throughput or performance that any user will experience will vary depending upon considerations such as the amount of multiprogramming in the user's job stream, the I/O configuration, the storage configuration, and the workload processed. Therefore, no assurance can be given that an individual user will achieve throughput or performance improvements equivalent to the ratios stated here.

Photographs shown are of engineering prototypes. Changes may be incorporated in production models.